## North Zulch ISD

## Request for Usage of Facilities

Please fill in all blanks as requested:

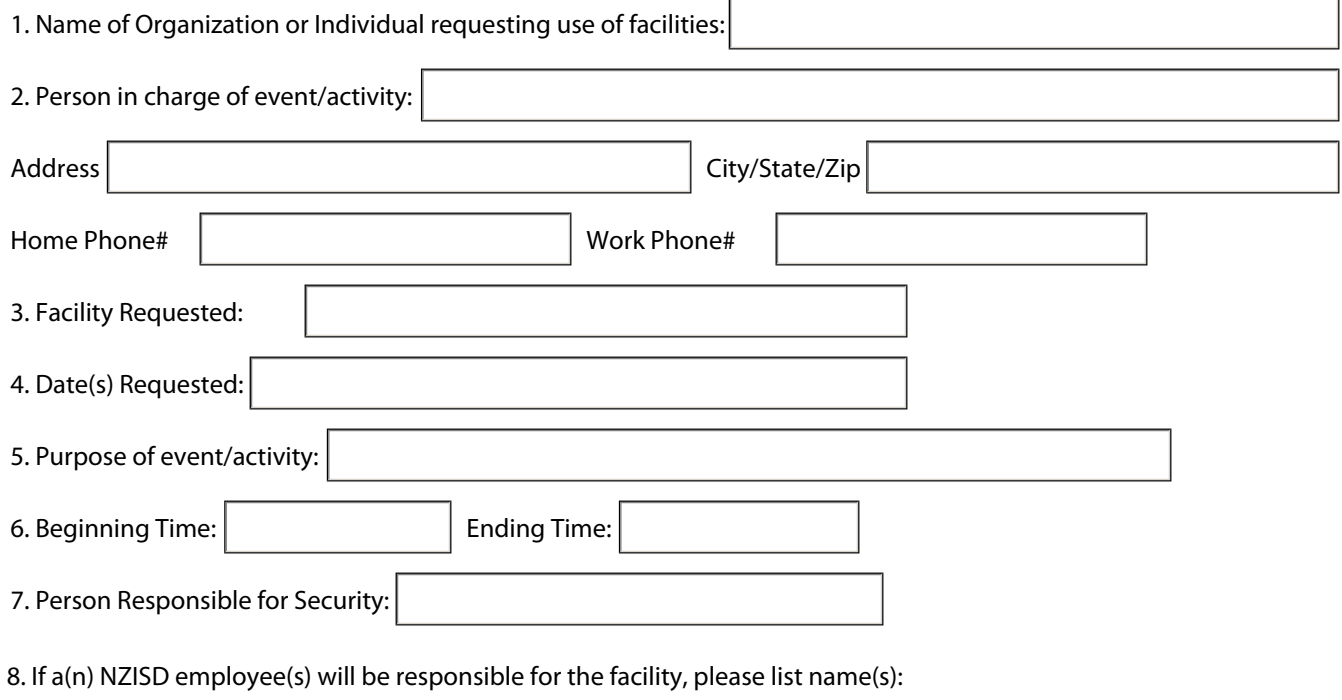

Name(s):

9. If literature will be distributed, it must comply with District Policy GKD(LOCAL).

10. The North Zulch ISD, Board of Trustees, Administration and Faculty, are hereby released from any and all liability associated directly or indirectly with the event or activity indicated on this form. This release of liability includes personal injury and/or damages to personal property. By signing this form, you also confirm that you have read the "on-line" Facilities Usage document located on the home page of the District website.

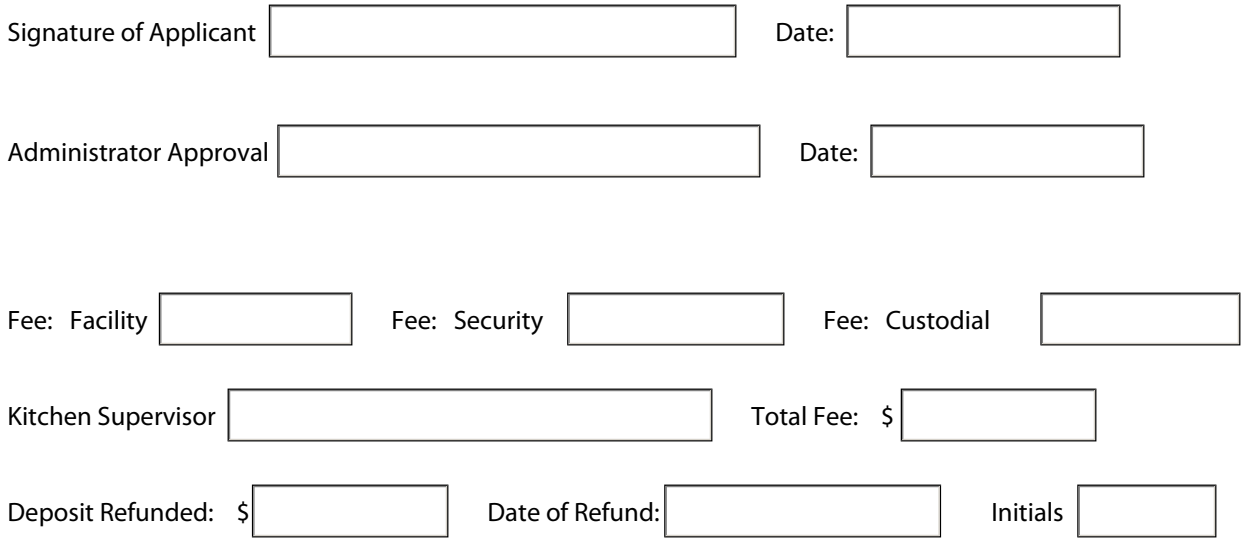